# **Package tblr-extras**

Manuel E. Merino

#### $v1.0 - 10/02/2024$

Extra libraries for tabularray package.

#### **Contents**

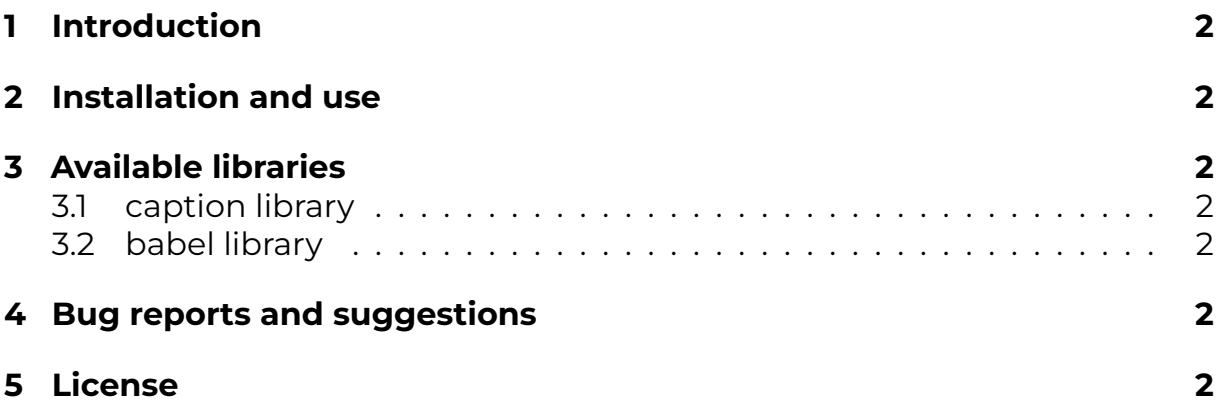

## <span id="page-1-0"></span>**1 Introduction**

The **tblr-extras** package is a collection of extra libraries for the tabularray package.

Currently, it includes two libraries: caption and babel.

### <span id="page-1-1"></span>**2 Installation and use**

To install the **tblr-extras** package download and unzip the tblr-extras.sty file and place it in a folder accessible to  $ET$  $\epsilon$ X (this can be the current working folder or a subfolder in the TEXMF directory).

To use the **tblr-extras** package add the following command to the preamble of your document: \usepackage{tblr-extras}

## <span id="page-1-2"></span>**3 Available libraries**

#### <span id="page-1-3"></span>**3.1 caption library**

The **tblr-extras** package changes the way tabularray typesets the captions of talltblr and longtblr environments, using the settings defined by the caption package.

To enable this library, use \UseTblrLibrary{caption} after loading **tblr-extras** and tabularray packages.

#### <span id="page-1-4"></span>**3.2 babel library**

The **tblr-extras** package redefines the conthead-text and **contfoot-text** for the longtblr environment, using the current babel language.

Currently only spanish, ngerman and english variants are supported.

### <span id="page-1-5"></span>**4 Bug reports and suggestions**

For bug reports and suggestions, please use GitHub or send an email to manuel.merino.pe@gmail.com.

### <span id="page-1-6"></span>**5 License**

The **tblr-extras** package and all its included files are licensed under the LPPL v1.3c or later.

**tblr-extras** – © 2024 Manuel E. Merino. Licensed under LPPL v1.3c.